## **Трехмерное имитационное моделирование газодинамических процессов в СПД в предпусковом состоянии**

## *Национальный аэрокосмический университет им. Н.Е.Жуковского «ХАИ»*

Современные тенденции развития ракетно-космических технологий предполагают расширение областей применения электрореактивных двигателей, причем одним из наиболее быстро развивающихся направлений является разработка и применение холловских двигателей малой мощности. Такие двигатели обладают рядом преимуществ по сравнению с остальными типами электрореактивных двигателей: они проще в разработке, имеют широкие диапазоны варьирования выходных параметров, высокий КПД, а также хорошие массогабаритные характеристики. Именно поэтому их часто используют в системах коррекции орбиты космических аппаратов.

При теоретических и прикладных исследованиях холловских двигателей малой тяги необходимо проведение множества дорогостоящих полномасштабных экспериментов. Применение численного моделирования позволяет уменьшить их количество. Современные двумерные модели дают возможность исследовать распределение плотностей и потенциала плазмы, температуры компонентов плазмы, а также распределение частиц в рабочей области при течении рабочего тела, что позволяет предсказывать ресурс, оптимизировать конфигурацию и повышать КПД двигателей [1]. В данной работе предлагается метод расчета кинетических газодинамических параметров тока рабочего тела в канале стационарного плазменного двигателя (СПД) в предпусковом состоянии с использованием дискретно событийной имитационной модели, реализованной в виде программного комплекса.

Для верификации результатов расчетов использован двигатель СПД-20 [2], общий вид которого показан на рис. 1, а геометрические параметры его модели для работы программного комплекса – на рис. 2.

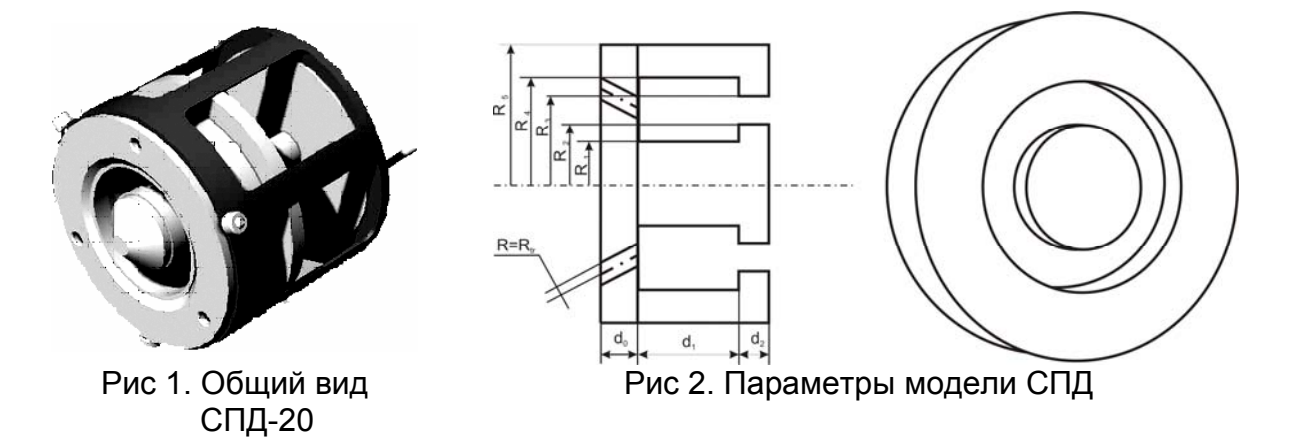

Характерный размер канала двигателя СПД-20 составляет 2 см. Для выбора метода моделирования необходимо определить вид течения. Для этого оценим длину свободного пробега частицы ксенона при расходе 0.3*<sup>мг/</sup>c* . При

таком расходе характерная концентрация ксенона в канале равна 2.5⋅10<sup>19</sup> 1/м<sup>3</sup>. Радиус Ван-дер-Ваальса для ксенона равен 416·10<sup>-12</sup>м [3]. Расчет длины свободного пробега будем вести по формуле [13]

$$
\langle \lambda \rangle = \frac{1}{\sqrt{2} \cdot \pi \cdot d^2 \cdot n},\tag{1}
$$

где d – реальный диаметр частицы; n – реальная концентрация.

Таким образом, оценка длины свободного пробега частицы ксенона в канале СПД-20 в предпусковом состоянии составляет 2 см. Следовательно, число Кнудсена [3] при течении в канале СПД-20 для этого вида течения равно единице. Согласно диаграмме Ченя [4], показанной на рис.3, это течение является течением со скольжением.

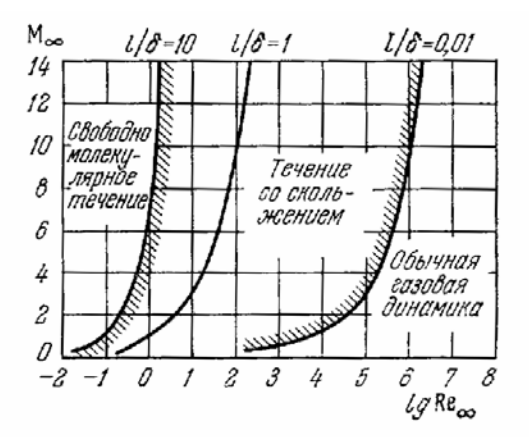

Рис 3. Диаграмма Ченя

Согласно [4], применение расчетов с использованием уравнения Навье-Стокса для этого типа течения связано с определенными трудностями. Другим методом моделирования течений со скольжением является метод молекулярной динамики, в котором использовано представление газа в виде совокупности модельных частиц [5]. В настоящее время этот метод редко применяют на практике без упрощений и допущений, что обусловлено огромным объемом необходимых вычислений; однако использование алгоритмического обеспечения БА-модели [9] позволяет получить практически полезные результаты при расчетах с помощью непосредственной реализации этого метода на ПК среднего уровня.

Существуют два основных подхода к моделированию газа с использованием модели твердых сфер [6]:

– дискретно-временное моделирование;

– дискретно-событийное моделирование.

Дискретно-временное моделирование заключается в том, что перемещение все модельные частицы исследуемого газа перемещаются на определенное заранее заданное время. После чего проводится поиск пересечений частиц, моделируются взаимодействия. Этот метод применяется при Прямом Моделировании Монте-Карло (ПММК) [7]. Основным недостатком ПММК является зависимость качества моделирования от выбора шага дискретизации по времени, причем при уменьшении шага время моделирования существенно возрастает. К тому же использование ПММК вносит неустранимые погрешности в результат моделирования из-за априорности статистических распределений, применяемых при моделировании.

При использовании дискретно-событийного подхода к моделированию газодинамических процессов методом твердых сфер весь набор частиц рассматривается как система, в которой выделяются такие определенные события[8]:

- взаимодействие частицы со стенкой моделируемой области;

- взаимодействие частицы с частицей;
- взаимодействие частицы с границей области моделирования;

- событие расчета характеристик газового потока;

- событие влета частицы в систему.

Каждое событие представляется в виде тройки из времени наступления события, частицы, с которой оно связано, и ее партнера: стенки, границы или другой частицы [9]:

$$
Co6bume \Rightarrow \langle t, P, A \rangle, \tag{2}
$$

где t - время наступления события;

Р - частица, с которой оно связано;

А - партнер частицы: стенка, граница или другая частица.

Время наступления события столкновения частиц и скорости разлета рассчитываются согласно [8].

Использование дискретно-событийного подхода к моделированию приводит к необходимости определения следующих основных понятий [6]:

- поток моделирования;

- дисциплина очереди событий.

Поток моделирования [6] определяется такой последовательностью:

1. Определение текущего события как события с минимальным временем наступления.

2. Расчет новых скоростей частиц, связанных с текущим событием.

3. Расчет новых событий для частиц, связанных с текущим событием.

При использовании событийного подхода необходимо на каждом шаге моделирования рассчитывать ближайшее по времени событие для частиц, связанных с текущим событием. Таким образом, необходимо проводить полный перебор всех частиц системы, а также всех границ обтекаемого объекта. При полном переборе для поиска частицы, с которой произойдет соударение, потребуется время, которое является неприемлемым уже для количества частиц порядка сотен. Для ускорения процесса моделирования предлагается построить трехмерную прямоугольную сетку [11] и ввести дополнительные события, связанные с перелетом частицы из ячейки в ячейку [12]. В этом случае для расчета ближайшего события будет проводиться перебор частиц не во всем объеме, а только в ячейках, соседних с текущей ячейкой. Построенная сетка играет двоякую роль в оптимизации времени расчетов:

- уменьшается время поиска ближайшего события соударения с частицей;

- уменьшается время поиска ближайшего события соударения со стенкой обтекаемой модели.

Поиск ближайшей границы выполняется только среди границ, принадлежащих ячейке.

Изложенный подход к моделированию газового течения при совместном использовании модели твердых сфер и дискретно-событийной модели позволяет за приемлемое время проводить расчеты с количеством частиц в канале около миллиона, однако реально нам необходимо  $6.10^{23}$  молекул в одном моле вещества. Для уменьшения этого количества в расчетах используем понятие модельной частицы, т.е. частицы, моделирующей передвижение центра масс определенного количества реальных частиц. Такой подход требует вывода формул преобразования между реальными и модельными параметрами моделируемой системы - формул приведения.

Приведение скорости осуществляется с использованием тепловой скорости ксенона

$$
v_m = \frac{v}{v_T},\tag{3}
$$

где  $v_m$  – модельная скорость частицы;

 $v -$  реальная скорость частицы;

 $v_r$  – тепловая скорость.

Расчет тепловой скорости ведется по формуле [13]

$$
v_T = \sqrt{\frac{8kT}{\pi m_{Xe}}},\tag{4}
$$

где  $V_T$  – тепловая скорость частицы ксенона;

k - постоянная Больцмана:

 $m_{Xe}$  – молекулярная масса ксенона;

Т - температура ксенона в Кельвинах.

Приведение линейных размеров осуществляется следующим образом:

$$
l_m = \frac{l}{l_s},\tag{5}
$$

где  $l_m$  – модельные линейные размеры;

 $l$  – реальные линейные размеры;

 $l<sub>s</sub>$  – эталонный линейный размер, принятый равным

1 мм

Приведение времени осуществляется с использованием времени, которое частица затрачивает на пролет эталонного расстояния с тепловой скоростью:

$$
t_m = \frac{t}{t_s} = \frac{t}{l_s / v_r},\tag{6}
$$

где  $t_m$  – модельное время;

 $t$  – реальное время;

 $t<sub>s</sub>$  – эталонное время – время, за которое частица

пролетает  $l_s$  с тепловой скоростью.

Приведение массы выполняется с учетом массы модельной частицы:

$$
m_m = \frac{m}{m_a},\tag{7}
$$

где  $m_m$  – модельная масса;

 $m<sub>s</sub>$  – эталонная масса – масса модельной частицы B KL.

Расчет массы модельной частицы ведется следующим образом:

$$
m_{\rho} = \frac{N}{N_m} \cdot m_{\text{Xe}} \,, \tag{8}
$$

где  $N$  – расход реального количества частиц в единицу реального времени по формуле (9);

 $N_m$  – расход модельного количества частиц в единицу реального времени по формуле (10).

Расход реального количества частиц в единицу реального времени определяется формулой:

$$
N = \frac{\dot{m}}{m_{Xe}}\,,\tag{9}
$$

где *m* - реальный массовый расход.

Расчет расхода модельного количества частиц в единицу реального времени ведется согласно следующей формуле:

$$
N_{m} = \frac{1}{t_{\text{gamma}, p}} = \frac{1}{t_{\text{gamma}, m} \cdot t_{\text{s}}} = \frac{1}{t_{\text{gamma}, m} \cdot \frac{l_{\text{s}}}{\frac{l_{\text{gamma}}}{\frac{l_{\text{gamma}}}{\
$$

где  $t_{\text{gamma},p}$  – периодичность влета модельных частиц в реальном времени;

 $t_{\textit{sema.M}}$  – периодичность влета модельных частиц во времени модели.

При моделировании влет частиц в модельную область осуществляется через специальные области впрыска и задается периодичностью влета в По истечении интервала модельного времени с модельном времени. дискретностью  $t_{\text{gamma},M}$  в случайной точке области впрыска со случайным номером создается частица с модельной скоростью.

Одной из проблем, решенных в рамках моделирования газового потока в канале СПД, является моделирование впрыска модельных частиц газа в рабочую область. Целью является получение распределения скоростей в области впрыска при моделировании в отличие от его априорного задания в ПММК. При решении этой проблемы опробовано три подхода (рис. 4 - 6) с построением дополнительных камер в областях впрыска. В этих камерах частицы создаются с модельной скоростью, равной приведенной тепловой скорости, и двигаются в направлении выхода с помощью «демонов Максвелла». Для моделирования «демонов Максвелла» использованы плоскости с нормалью, направленной параллельно оси отверстия впрыска в реальном двигателе. Столкновение с этой плоскостью учитывается, если

$$
(\overline{v},\overline{n})<0,
$$
\n(11)

\n
$$
\bar{v} - \text{BEK} \cdot \text{BEK} \cdot \text{E}
$$
\n

\n\n $\bar{n} - \text{BEK} \cdot \text{E}$ \n

\n\n $\bar{n} - \text{BEK} \cdot \text{E}$ \n

\n\n $\bar{n} - \text{BEK} \cdot \text{E}$ \n

\n\n $\bar{n} - \text{BEK} \cdot \text{E}$ \n

Использование «демонов Максвелла» позволило не только определить основное направление потока движения частиц, но и увеличить скорость расчетов, так как частицы меньше задерживаются в области впрыска и быстрее выходят в рабочую область. Апробированные конфигурации области впрыска показаны на рис. 4-6.

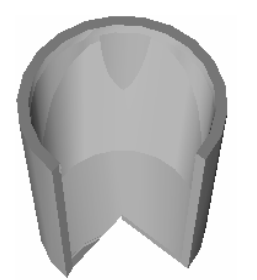

Рис. 4. Область впрыска в виде цилиндра с радиусом, равным радиусу отверстия впрыска реального двигателя

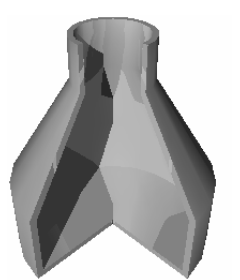

в виде бутылки с радиусом горлышка, равным радиусу отверстия впрыска реального двигателя

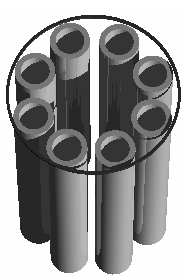

Рис. 5. Область впрыска Рис. 6. Область впрыска в виде барабана с радиусом расположения цилиндров, равным радиусу отверстия впрыска реального двигателя

Использование областей впрыска, изображенных на рис. 4 и 5, приводило к тому, что время моделирования в основном уходило на расчеты столкновений частиц внутри области. К тому же при создании частиц в области, изображенной на рис. 4, многие из них при вылете были в состоянии пересечения, что сильно огрубляло модель. Для того, чтобы дать возможность частицам разлететься в разные стороны, эта область была модифицирована в область, изображенную на рис 5. Однако существенно снизившаяся скорость расчетов показала, что необходимо искать третий путь. Выходом из сложившейся ситуации оказалась область, изображенная на рис. 6, представляющая собой совокупность множества тонких трубок. Стенки трубок позволили создавать множество частиц внутри одной области впрыска с уверенностью в том, что они не пересекутся. В программном комплексе при моделировании используется область впрыска, изображенная на рис. 6.

Расчет средней длины свободного пробега осуществляется по формуле

$$
\langle \lambda \rangle = \frac{\sum_{i=0}^{n-1} \lambda_{m_i}}{n} \cdot l_{\beta}.
$$

(12)

где *n* – количество событий, связанных с частицей;

 $\lambda_{m}$  – *i*-я модельная длина свободного пробега частицы.

Длина свободного пробега отдельно взятой частицы рассчитывается как путь, пройденный частицей между двумя столкновениями.

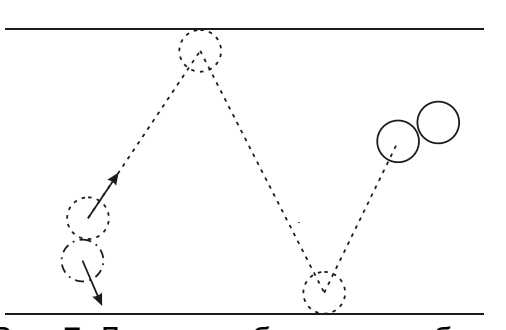

Рис. 7. Длина свободного пробега между двумя столкновениями. Пунктиром обозначен путь, который проходит частица с учетом столкновений с границами области

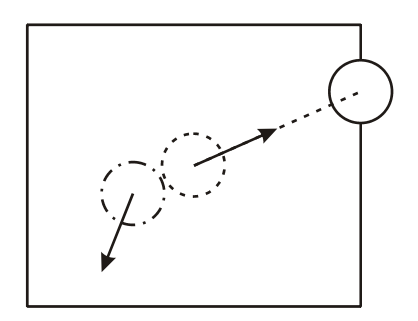

Рис. 8. Длина свободного пробега от столкновения до покидания частицей области моделирования

Расчет локальной длины свободного пробега осуществляется по формуле (1). При этом перерасчет модельной концентрации в реальную осуществляется так:

$$
n = \frac{N_V}{V} = \frac{N_{V_m} \cdot N_{\rm s}}{V_m \cdot l_{\rm s}^3},
$$
\n(13)

где  $N_V$  – количество частиц в реальном объеме  $V$ ;

 $N_{Vm}$  – количество частиц в модельном объеме  $V_m$ ;

*Nэ* – количество реальных частиц, моделируемых одной модельной частицей.

Количество реальных частиц, моделируемых одной модельной частицей, рассчитывается согласно следующему соотношению:

$$
N_{\rm s} = \frac{m_{\rm s}}{m_{\chi e}}\,. \tag{14}
$$

При исследовании течения газового потока необходимо рассчитывать не только интегральные, но и локальные характеристики потока. Для расчета плотности кинетической энергии используется соотношение

$$
K = \frac{\left(\sum_{i} |\overline{P_i}|\right)^2}{\frac{2 \cdot M}{V(dV)}},\tag{15}
$$

где *V*(*dV* ) – объем ячейки;

 $\overline{P}_i$  – импульс i-й частицы в ячейке;

 $M - c$ уммарная масса частиц в ячейке.

Характеристикой температуры потока в любой точке течения будем считать плотность тепловой энергии, которая рассчитывается по формуле (16).

$$
Q = \frac{\sum_{i} \frac{m_i \overline{v}^2}{2}}{V(dV)} - K.
$$
 (16)

Согласно формуле Кармана [4], локальные числа Маха пропорциональны  $\tau$ , рассчитываемой по следующей формуле:

$$
\tau = \sqrt{\frac{K}{Q}} \,. \tag{17}
$$

При течении газа необходимо учитывать температуру не только самого газа, но и стенок области. Хорошо известен подход, основанный на введении коэффициента аккомодации  $\alpha_r$ , который согласно [3] есть мера эффективности энергообмена на поверхности раздела между газом и твердым телом, имеющими различные температуры.

Параметр  $\alpha_r$  можно рассматривать как долю тангенциального импульса, передаваемого стенке падающими частицами. При полностью зеркальном отражении  $\alpha_r = 0$ , а при полностью диффузном  $\alpha_r = 1$ . Экспериментальная зависимость константы скольжения для длинного цилиндрического стеклянного канала в режиме течения со скольжением от рода газа показана на рис. 9.

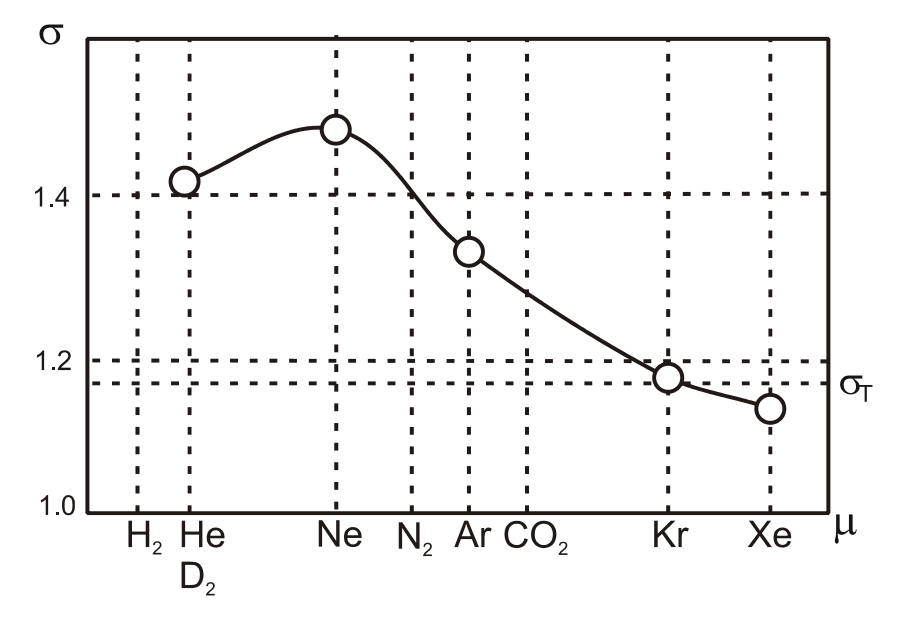

Рис. 9. Экспериментальная зависимость константы скольжения для длинного цилиндрического стеклянного канала в режиме течения со скольжением

Учет коэффициента аккомодации при моделировании ведется  $\mathbf{C}$ использованием генератора случайных чисел в диапазоне от 0 до 1. Если значение числа больше коэффициента аккомодации, отражение считается зеркальным, если меньше - диффузным. Модельную скорость диффузного отражения можно рассчитать, учитывая тот факт, что при отражении частица сохраняет тангенциальную составляющую скорости  $\vec{V}_n$ , а тепловая составляющая  $\vec{V}_1$  передается частице по нормали к поверхности (рис 10).

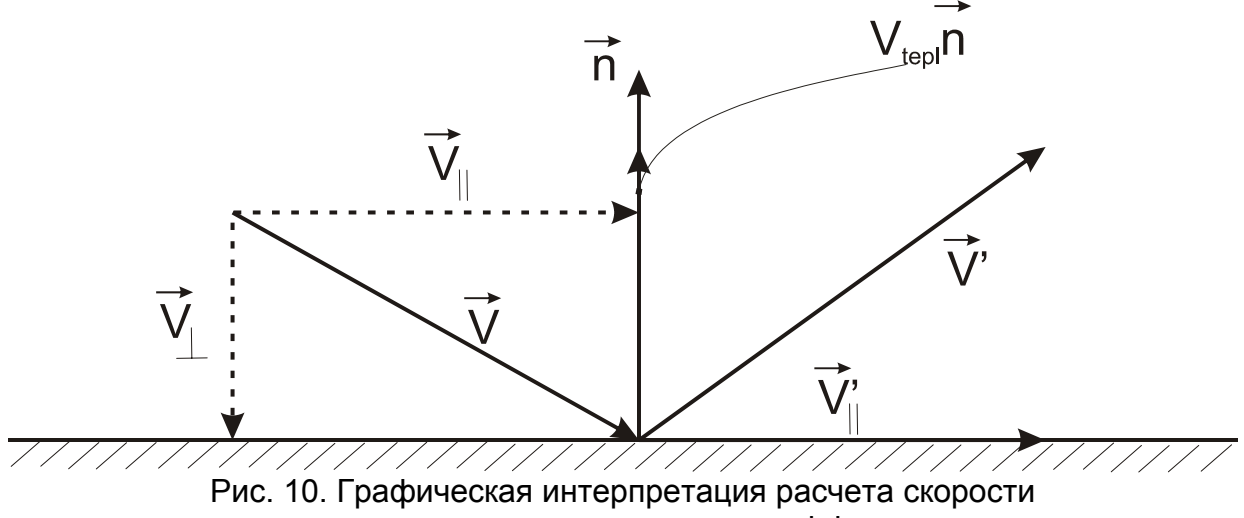

отражения частицы от стенки канала при диффузном отражении

Таким образом, скорость после соударения рассчитывается как векторная сумма нормальной и тангенциальной скоростей:

$$
\vec{V}' = \vec{V}_{II}' + \vec{V}_{\perp}'.
$$
 (18)

Учтем сохранение тангенциальной составляющей скорости до и после соударения с помощью следующих равенств:

$$
\vec{V}'_{II} = \vec{V}_{II} = \vec{V} - \vec{V}_{\perp} = \vec{V} - (\vec{V}, \vec{n}) \cdot \vec{n} \tag{19}
$$

Нормальная составляющая рассчитывается исходя из теплового равновесия частицы и стенки канала:

$$
\vec{V}_{\perp}^{\prime} = V_{\text{tepl}} \cdot \vec{n} \tag{20}
$$

В формулу (20) входит тепловая скорость *Vtepl* . Это тепловая скорость, которую приобретает частица, приходя в тепловое равновесие со стенкой при диффузном отражении. Учтем формулу (4) для вывода следующего соотношения:

$$
\frac{V^T_1}{V^T_2} = \sqrt{\frac{T_1}{T_2}} \,,
$$
\n(21)

где  $\mathit{V}^{T}{}_{1}$  – модельная скорость частиц при температуре *T 1*;  $V^{T}{}_{2}$  – модельная скорость частиц при температуре *T 2.*

Следовательно:

$$
V_{\text{tepl}} = \sqrt{\frac{T_2}{T_1}} \cdot V^T_1,\tag{22}
$$

где  $T_1$  – температура поступающего газа;

*T2* – температура стенки;

 $V^{T}{}_{1}$  – модельная скорость впрыска газа.

Таким образом, расчет скорости частицы при диффузном отражении от стенки канала ведется по формуле:

$$
\vec{V}' = (\vec{V} - (\vec{V}, \vec{n}) \cdot \vec{n}) + \sqrt{\frac{T_2}{T_1}} \cdot V^T \cdot \vec{n} \tag{23}
$$

Для описанного метода моделирования проведено обоснование путем постановки численного эксперимента, моделирующего двумерное течение газа без препятствий в прямом канале. На основе этого эксперимента построены гистограммы длины свободного пробега и угла рассеяния в системе центра инерции, которые соответствуют теоретическим [14].

При построении гистограммы распределения угла рассеяния в системе центра инерции получен закон синуса. При этом наиболее вероятным углом разлета частиц в системе центра инерции при соударении получился угол  $\frac{\pi}{2}$ , что соответствует утверждению, приведенному без доказательств в [3].

Верификация описанного метода моделирования проведена при исследовании падения недорасширенной струи на стенку и приведена в [15]. Осуществлено сравнение положения ударной волны с результатами расчетов, приведенными в [3]. Отношение расстояния от точки впрыска до стенки к расстоянию от точки впрыска до начала области с M<1 в соответствии с [3] равно 1.2857, а при расчете приведенным способом получена величина 1.2702, что показывает достаточно хорошую согласованность результатов.

Длина свободного пробега, как и число Кнудсена, может служить критерием адекватности модели. Таким образом, одним из методов получения адекватной модели при заданном количестве частиц является изменение радиуса частицы до такого значения, при котором модельная длина свободного пробега будет находиться в г-окрестности реальной длины свободного пробега.

Описанный метод И формулы приведения использованы при моделировании газодинамических процессов СПД-20 в предпусковом состоянии, т.е. исследовано поведение нейтральных частиц. Разработан программный комплекс моделирования, состоящий из двух программ: программы построения триангуляционной модели двигателя и программы моделирования газового потока. Основное окно программы моделирования показано на рис 11.

Исходными параметрами для моделирования являются:

- массовый расход;
- периодичность влета частиц в систему;
- максимальное количество модельных частиц в системе;
- температура поступающего газа;
- температура стенок;
- коэффициент аккомодации;
- радиус модельной частицы.

Максимальное количество частиц в системе и радиус частиц влияют на длину свободного пробега и тягу двигателя (как верификационные параметры).

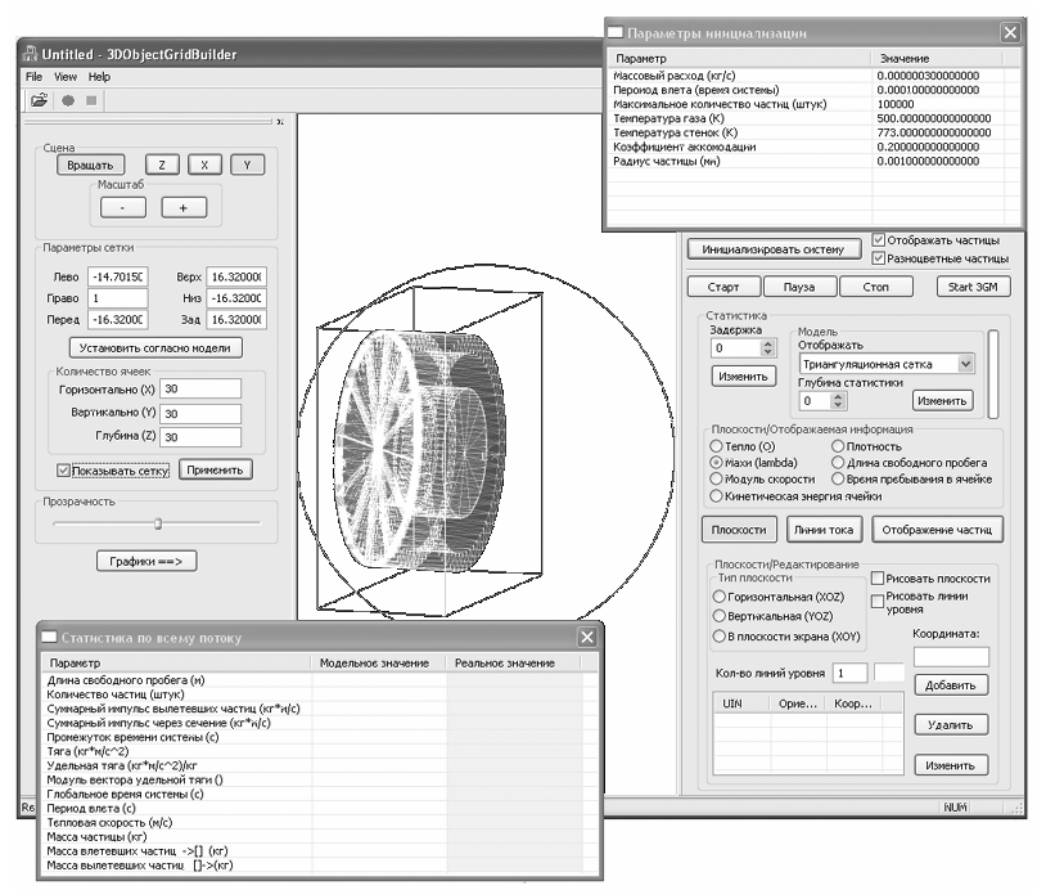

Рис. 11. Основное окно программы моделирования газодинамических процессов СПД-20 в предпусковом состоянии

В процессе верификации модели установлено следующее:

- при моделировании массовый расход на входе в канал двигателя и на выходе из него остается постоянным (с точностью до 0,3%);

- в случае равенства температуры впрыскиваемого газа и температуры стенок выполняется закон сохранения импульса и закон сохранения энергии на входе в канал и выходе из него.

Радиус модельной частицы подбирался экспериментально. Проведено четыре эксперимента с радиусами модельных частиц 10, 7, 4 и 3 мкм и количеством частиц 450000 для 3 мкм и 300000 для остальных радиусов. При изменении радиуса адекватность модели оценивалась по длине свободного пробега, который должен равняться 2 см. Верификация модели проводилась по тяге, которую давал двигатель и распределению концентрации частиц в канале. Расчет тяги осуществляется по формуле (24).

$$
F = \frac{\left|\vec{P}_m\right|}{M_m \cdot t_m} \cdot v_T \cdot \dot{m},\tag{24}
$$

где 
$$
\vec{P}_m
$$
 – суммарный модельный импульс частиц, вылетевших из

двигателя за время  $t_{\text{m}}$ ,

*Mm* – суммарная масса частиц, вылетевших из двигателя за время *t*<sub>r</sub>.

Наиболее адекватный результат получен с радиусом модельной частицы 3 мкм и количеством частиц 450000. При этом получены значение тяги двигателя 4 мг и средняя длина свободного пробега 2 см, что соответствует как экспериментально измеренной тяге, так и расчетной длине свободного пробега частицы в канале. Сравнение распределений концентраций ксенона на протяжении канала, рассчитанных предлагаемым методом, с результатами реальных измерений, проведенных предыдущими исследователями для двигателя с той же плотностью потока, проиллюстрировано на рис. 12 и 13.

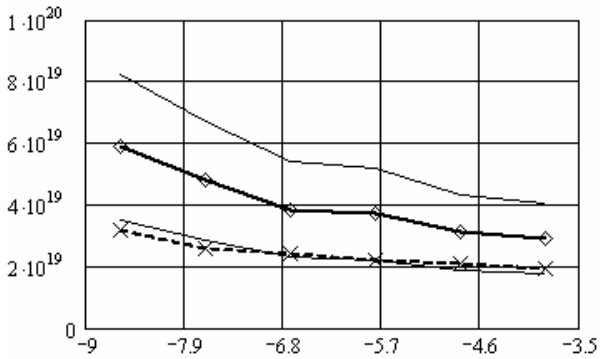

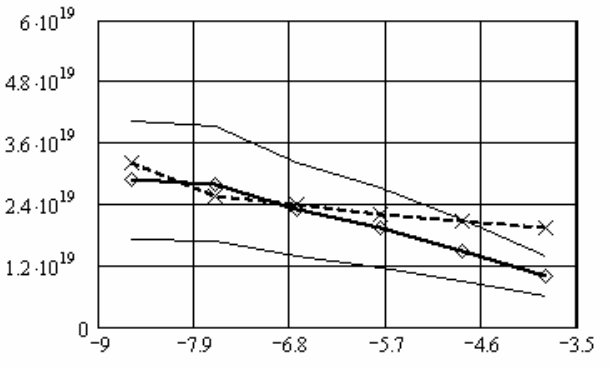

Рис. 12. Распределения для измерений продольно-ориентированным зондом

Рис. 13. Распределения для измерений радиально-ориентированным зондом

Сплошные линии на рис. 12 и 13 соответствуют пределам погрешности  $±40\%$ , линия  $\star\star\star$  – соответствует расчетной концентрации и линия концентрации, полученной в результате измерений. Анализ графиков свидетельствует о соответствии расчетных и измеренных концентраций на протяжении канала.

Построены также картины распределений концентрации ксенона на протяжении канала (рис. 14) и времени пребывания частицы в ячейке (объем ячейки – 250 мкм $^3$ , рис 15).

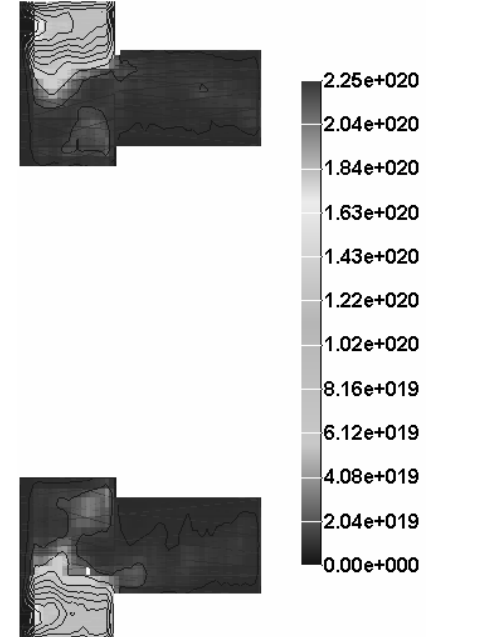

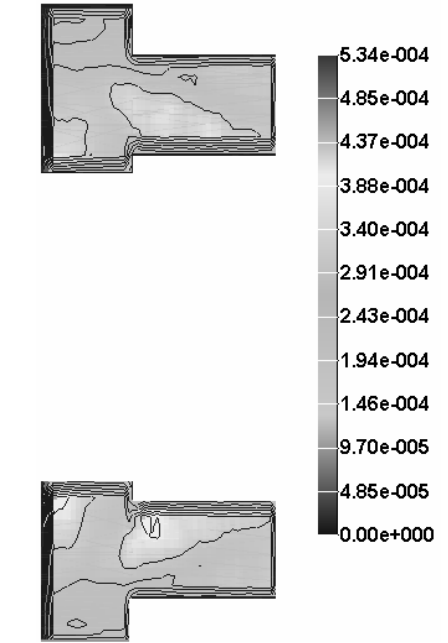

Рис. 14. Распределение концентрации ксенона на протяжении канала

Рис. 15. Распределение времени пребывания частицы в ячейке

Программный комплекс, реализующий описанную методику, позволяет проводить расчет с изменением любого параметра двигателя – от радиуса и угла наклона отверстий впрыска ксенона до массового расхода и температуры двигателя.

## **Список литературы**

1.Sergey V. Irishkov, Oleg A. Gorshkov, Andrey A. Shagayda. Fully Kinetic Modeling of Low-Power Hall Thrusters //The 29th International Electric Propulsion Conference.– Princeton University.–2005.– IEPC-2005-035.–P.1-15

2.Максименко Т.А., Лоян А.В., Кошелев Н.Н. Холловский двигатель малой мощности для систем коррекции орбиты малых мини и микроспутников // Х Международный конгресс двигателестроителей, АКТ и Т.–Х:ХАИ.–2005 г.–Вып. №9.–с. 111-115.

3.Берд Г. Молекулярная газовая динамика.–М.:Мир.–1981. – 313 с.

4.Лойцянский Л.Г. Механика жидкости и газов.–М: Наука, 1973. – 676 с.

5.Хокни Р., Иствуд Дж. Численное моделирование методом частиц: Пер с англ.–М.:Мир.–1987.– 640 с.

6.Кельтон В., Лоу А., Имитационное моделирование. Классика CS. 3-изд.– СПб.: Питер; Киев: Издательская группа BHV, 2004. – 847 с.

7.Захаров В.В. Параллельное прямое моделирование Монте-Карло неравновесного истечения в вакуум струй газа //Вестник молодых ученых. Серия: «Прикладная математика и механика».–1999, №1. – C. 104-110.

8.Левин С.С., Чернышев Ю.К. Алгоритмизация событийного перемещения частицы в триангулярной сетке при имитационном моделировании течения газа //Открытые информационные и компьютерные интегрированные технологии.–Х: ХАИ, 2004.–Вып. 23.– C. 122-128.

9.Левин С.С. Имитационное моделирование с использованием Бинарной автоматной модели //Радиоэлектронные и компьютерные системы.–Х:ХАИ,2005.– Вып. 2.– C. 69–78

10.Левин С.С. Оценка эффективности бинарной автоматной модели для имитационного моделирования систем с большим количеством взаимодействующих объектов. //Авиационно-космическая техника и технология.– Х:ХАИ, 2005.– Вып. 3/19. – с.77 – 82

11.Левин С.С. Построение трехмерной сетки тока при моделировании течения газа методом твердых сфер с использованием БА-модели //Материалы международной научно-практической видео-интернет конференции «Наука и инновации 2005».– Днепр.: Наука i освiта.–C.51-55

12.Левин С.С. Оптимизация геометрических структур, используемых при учете нежелательных краевых эффектов в подсистемах модельных частиц при имитационном моделировании течения газа //Междунар. науч.-техн. конф. «Информационные компьютерные технологии в машиностроении, ИКТМ 2003».– Х.:ХАИ, 2003 – с. 184.

13.Телеснин Р.В. Молекулярная физика.–М.:Высш. шк..–1965.–291 с.

14.Чернышев Ю.К. Решение задач имитационного моделирования поведения большого количества модельных частиц.//Учебное пособие.–Х.:ХАИ.– 2006.–58 с.

15.Чернышев Ю.К. Применение теории систем для алгоритмизации прямого математического моделирования течения газа. //Двигатели внутреннего сгорания. Х.:НТУ «ХПИ».–2004.– №2(5).–С. 44 – 47